# **NATIONAL HISTORY DAY**

### **NOODLE TOOLS – Rocktober 3, 2012**

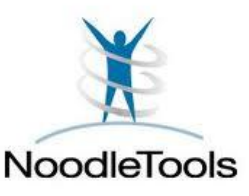

❖ Begin by going to http://www.noodletools.com/login.php

NATIONAL

**HISTORY DAY** 

- Click on the first choice ("your school/library has a subscription"). For all of the USM library databases you should use Username = **usmstudent**; Password = wildcats
- **STUDENTS NEW TO USM** You will need to **Create a Personal ID** to sign in to NoodleTools with your Google accounts id as your Personal ID. When you click on create your personal ID it will have a list of prompts. Select "I am a student or library patron" and enter your graduation year. For your ID, use the graduation year, initial of your first name, and last name ... such as *17feppelsheimer* . Use your GoogleDocs password or "wildcats" … and WRITE IT DOWN!
- **EXACTE STUDENTS THAT USED NOODLE TOOLS LAST YEAR** Sign in with your **Google Accounts** ID and your password.
- Once you have logged in, you will enter into the NoodleTools site. To create a bibliography, click on this button on the right side of the page.

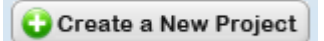

- You will then be given several different choices of bibliographies. For **Citation style**, choose **MLA**. For **Citation level**, choose **Advanced**.
- At the bottom of the page you will be asked to give a name for the bibliography. For example: *Last name(s) NHD Project*
- Share your project with the Taft NHD 2012-2013 drop box
- ❖ Add your partners to your bibliography
- \* You can use NoodleTools just for your annotated bibliography if you would like. It is easy to insert the information for a source, add your well-written annotation or description of the source, and collect it your project. Differentiate if a source is primary or secondary! When you print it out, you may need to do some formatting changes … but you can do that on Word.
- ❖ In your final annotated bibliography, ALL RESOURCES must have annotations. For your skeleton bibliography, only one primary and one secondary source need to be annotated.
- A typical annotation describes the resource in one or two sentences and discusses how you used the resource in one to three sentences. This is your opportunity to set your project apart from others by detailing how your resources have great historical merit and also allows you to self-assess each resource for reliability and usefulness. The better the resource, the longer the annotation.

## Example annotations from NoodleTools (formatted in Word)

#### **Note the length, the spacing, the bold …**

#### **Primary Sources**

#### **Lewis, John. "Representative John Lewis Commemorates 45th Anniversary of Selma, Alabama March." United States Congress. 2010.** *YouTube***. Web. 22 Sept. 2011. <http://www.youtube.com/ watch?v=bpzycKvwSl0>.**

Representative John Lewis was one of the leaders of the Selma to Montgomery march. This address by Lewis gave me an excellent primary source of both the events of Bloody Sunday but also how our country remembers it and commemorates. His words of "I thought I was going to die .. I thought I saw death" will be prevalent in my project.

#### **Reed, Roy. "ALABAMA POLICE USE GAS AND CLUBS TO ROUT NEGROES."** *The New York Times* **8 Mar. 1965: n. pag.** *ProQuest Historical Newspapers The New York Times (1851 - 2005)***. Web. 22 Sept. 2011.**

This article provides a contemporary news account of the police reaction to the marchers as they crossed the Edmund Pettus Bridge. It demonstrates how the national media reported the event, which must have elicited some sympathetic reaction to the plight of the marchers. The article provides some excellent quotes from the march, and also will serve as a stunning visual - especially the headline.

#### **Secondary Sources**

#### **Aretha, David. Selma and the Voting Rights Act. Greensboro, N.C.: Morgan Reynolds Publishers, 2008. Print.**

This resource is part of a multi-volume series detailing the major events of the Civil Tights Movement. Aretha's book is a great in-depth examination of the March on Selma and the Voting Rights Act. I read the book to get a broad picture of the event and also to learn much more about the individuals involved. The book also helped me identify some essential search terms that I had not used before, including 'Brown Chapel', 'Hosea Williams', "How Long, Not Long", and 'Viola Liuzzo'. The end notes were great for identifying some available primary sources.

## What else can you do with NoodleTools?

**You can …**

**Collaborate on your bibliography with other people, including your partner(s) and very attractive librarian and history teacher.**

**Make notecards for sources, in which you take notes, add direct quotes, write your own ideas, create tags, and put in piles. The notecards can be organized my name, color, tag, source … it's pretty cool!**

**Never use the excuse that you forgot your bibliography somewhere!**